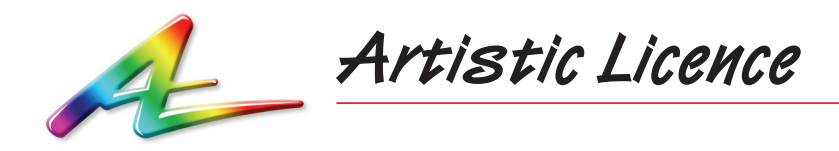

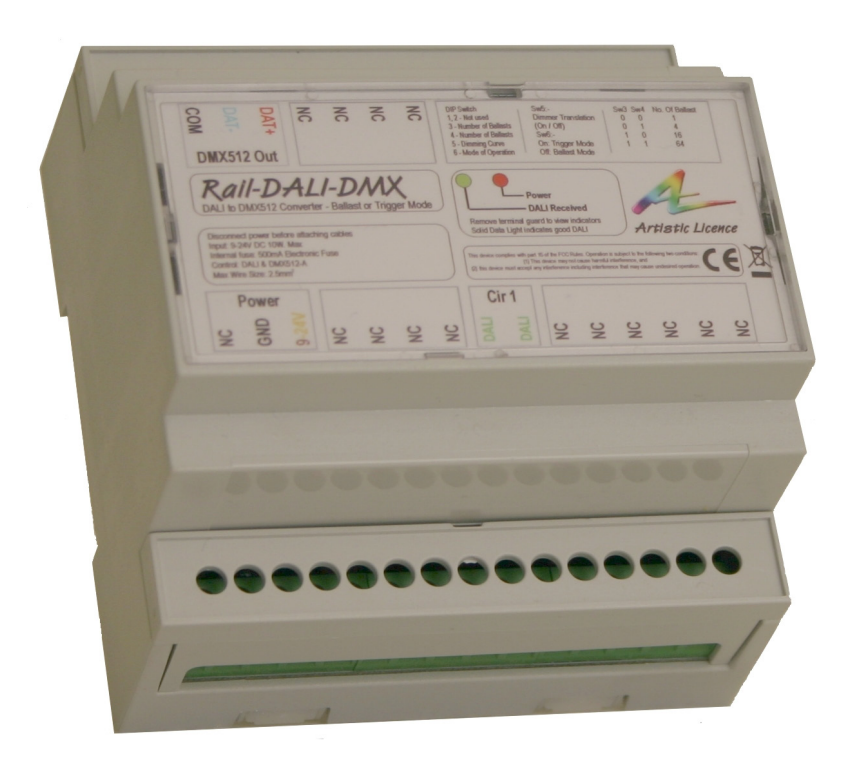

**Rail-DALI-DMX**

Quick Start Guide

The full User Guide can be downloaded via the following link:

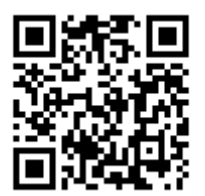

# **Summary**

Rail-DALI-DMX converts DALI into DMX512. It is designed for environments that require integration between the two protocols.

There are 2 main modes of operation: Ballast mode and Trigger mode.

- 1. Ballast mode (DIP Switch 6 OFF) enables control of DMX fixtures by a DALI controller. It does this by simulating virtual ballasts, each of which has control over a single DMX channel.
- 2. Trigger Mode (DIP Switch 6 ON) is used to trigger a DMX controller.

# **DALI Essentials**

- Max 64 ballasts per bus (= one circuit)
- DALI BUS PSU required to provide voltage on line (in addition to regular PSU)
- Ballasts used for the first time must be commissioned (using e.g. Dali-Scope)
- DALI offers 4 types of control over ballast intensity: individual channel, group, scene and broadcast

#### **Commissioning**

As with any DALI product, the Rail-DALI-DMX must be commissioned to give each virtual ballast a unique short address.

The choice of short address depends on what ballasts are already present on the network. If no short addresses are taken up already, the default course would be to assign sequential short addresses starting at 1.

If the Rail-DALI-DMX is not commissioned, it can still control the DMX fixtures when receiving DALI broadcast commands. This can be useful during the installation phase prior to commissioning to check that the system is responding.

#### **Conventions**

In this document, for clarity, we number DALI ballasts 1-64, and Groups and Scenes 1-16. On the wire, these actually appear as 0-63 and 0-15 respectively. Most DALI commissioning tools use the latter numbering system.

### **Ballast Mode**

In Ballast Mode, the virtual ballasts act in the same manner as normal DALI ballasts and respond to a sub-set of the standard DALI commands (see User Guide Appendix: DALI Commands - Overview). All intensity control commands are supported (individual channel, group, scene and broadcast).

Rail-DALI-DMX offers the user the option to simulate 1, 4, 16 or 64 ballasts. The choice is made via setting DIP switches 3 and 4 as shown in Table 1. The DMX channels that are not being used are set to zero.

If the total number of virtual ballasts is changed, the commissioning procedure must be carried out again.

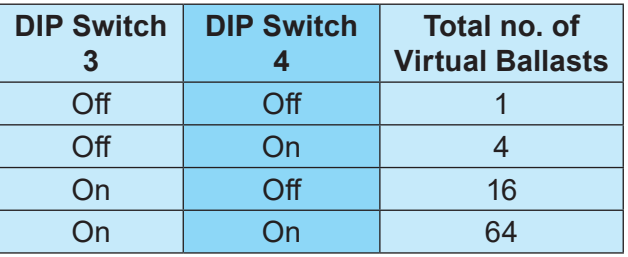

#### **Table 1**

The product assigns each virtual ballast a number that defines the output slot for the DMX data as shown in Table 2. These numbers are pre-programmed; however, the system does allow editable short addresses via commissioning.

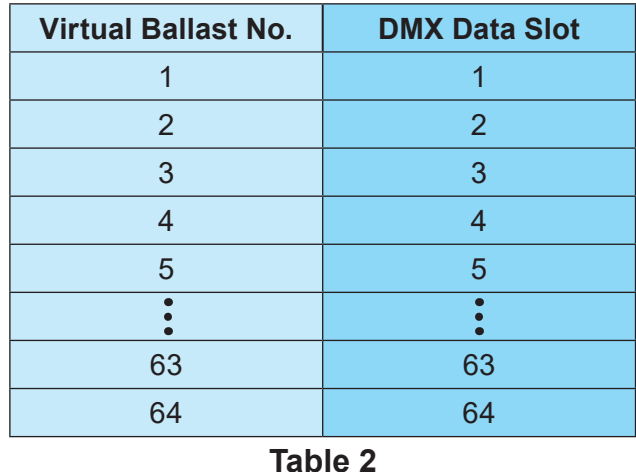

### **Dimming Curve**

The majority of DMX devices operate using a linear dimming curve with the level selected by a decimal value between 0 and 255.

**Page 2**  DALI works with a non-linear (exponential)

curve. Each method produces a different output, as shown by the graph below.

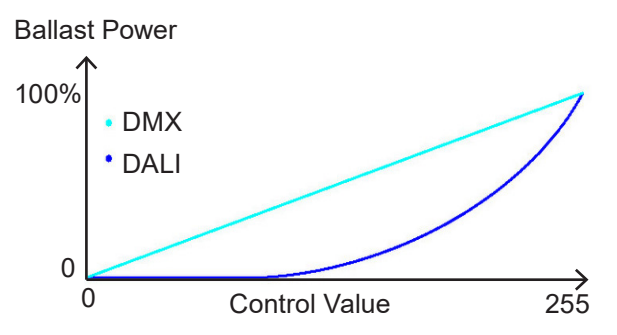

Rail-DALI-DMX offers the user the ability to adjust the response curve of the DMX output in order to mimic that of DALI ballasts.

The choice is set using DIP switch 5. OFF means no curve correction, while ON will apply the exponential curve correction. The correction affects all control modes (Broadcast, Channel, Group & Scene). The correction is an approximation; due to the nature of the conversion the top end is steppy.

#### **Fade Times**

In Ballast Mode, Rail-DALI-DMX offers three fade times of 0 (instant), 1 or 4 seconds. Other input values of fade times are treated as 0 (instant). Simulated fades only happen when 'Direct Arc Power' commands and 'Go To Scene' commands are used.

Fade times are selected on a 'per virtual ballast' basis using a tool such as Dali-Scope. Fade times allow the virtual ballast to perform a simulated fade when they receive a commanded to adopt a new level. A onesecond fade executes using a fade ramp of approximately 30 steps, while a four-second fade uses a fade ramp of approximately 120 steps (note that this feature applies to products with serial numbers above 0129).

# **Trigger Mode**

Trigger Mode is used to trigger a DMX controller. It enables integration between existing DALI installations and DMX systems.

Trigger Mode also uses virtual ballasts but, in contrast to Ballast Mode, they are not proxies for actual fixtures. As such, the DALI control commands Channel, Group and Scene lose their literal meaning. Instead, they should be viewed simply as data streams that enable various triggering options.

The virtual ballasts are pre-commissioned to define this triggering structure. Appendix Tables 3-6 in the User Guide detail the preprogrammed relationship between the virtual ballasts and the DMX output slots.

The number of virtual ballasts can be set as shown in Table 1.

The Dimming Curve Translation (DIP Switch 5) is operative for Channels and Groups. Again, it should be remembered that, in trigger mode, there is no concept of this describing actual fixture intensity levels.

# **Connections**

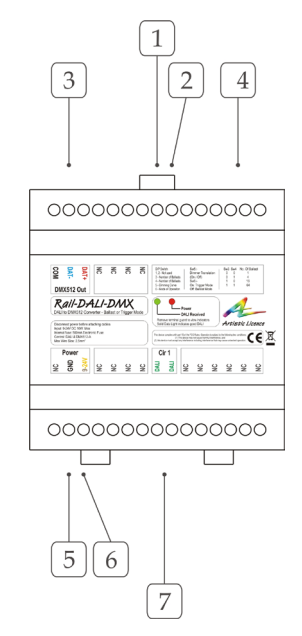

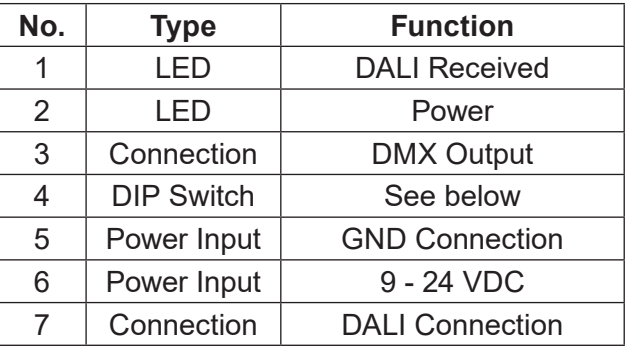

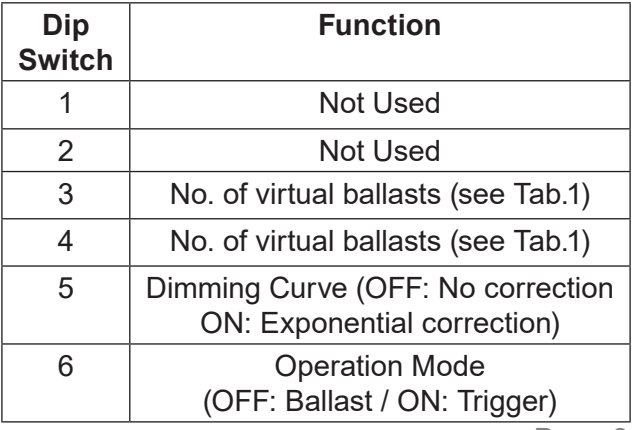

# **Troubleshooting**

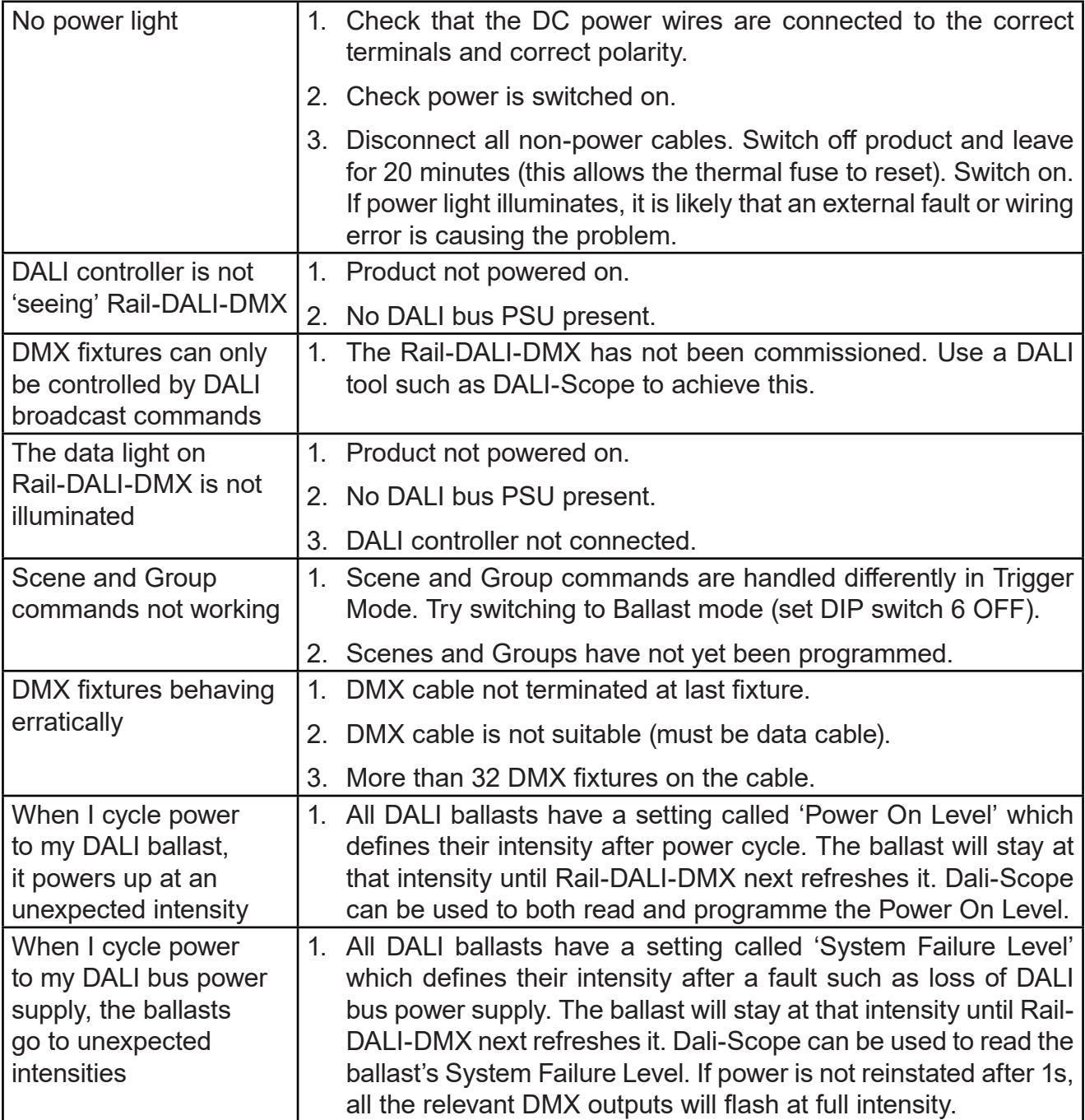

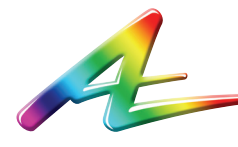

**Artistic Licence** Studio 1, Spectrum House 32-34 Gordon House Road London NW5 1LP United Kingdom

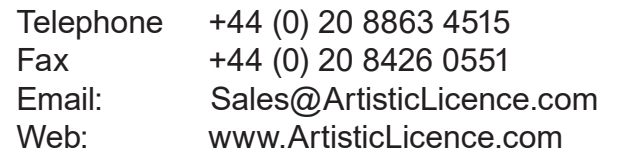

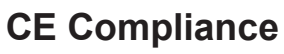

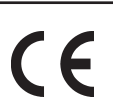

Rail-DALI-DMX is CE compliant when installed in a shielded and earthed metal case

Customer support and knowledge base: www.ArtisticLicence.com/support.html

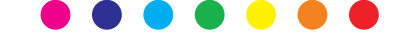

Due to our policy of continuing product improvement specifications are subject to change without notice